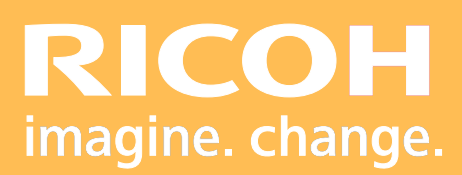

Programme de Formation

## **RIP ColorGATE PS21**

**Ricoh Graphic Communications**

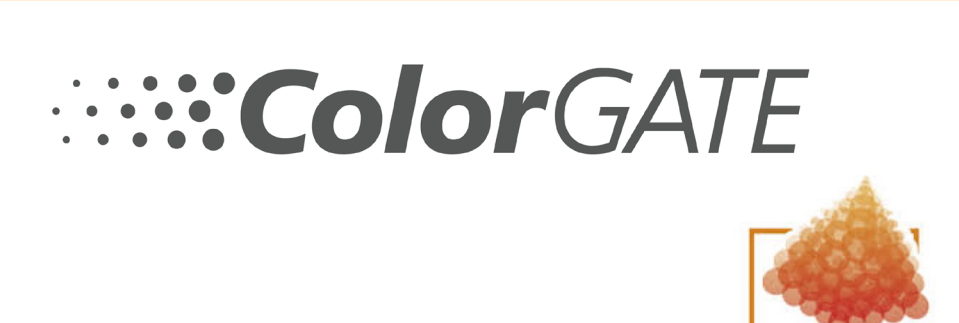

Dro **RICOH Pro** HOD<br>D  $\overline{\mathbf{r}}$ 

Version 06/2022

# **PROGRAMME DE FORMATION**

#### **• Objectifs :**

Maîtriser l'installation et l'utilisation du RIP Colorgate. Connaitre le gestion de la couleur. Créer des profils sous Colorgate.

#### **• Prérequis :**

Connaissance minimale d'utilisation d'un système d'impression jet d'encre wide format.

#### **• Nombre de participants :**

1 à 3 personnes (opérateur(s) supplémentaire(s) possible(s)).

#### **• Lieu :**

Site du client.

#### **• Durée :**

1 jour.

#### **• Délais d'accès :**

J+3 suivant la date d'installation du matériel. Ce délai peut varier selon la disponibilité du formateur.

#### **• Disposition d'accessibilité aux personnes handicapées :**

Les conditions d'accès sont sous la responsabilité du client.

#### **• Moyen pédagogique :**

Atelier pratique sur le matériel de production. Guides utilisateurs.

#### **• Méthode et moyens utilisés :**

- 1 Ordinateur
- 1 Système d'impression

#### **• Moyen d'évaluation :**

L'évaluation de l'atteinte des objectifs est basée sur des ateliers pra-tiques avec exercices et mises en situation.

# **PROGRAMME DE FORMATION**

## **• ColorGate ProductionServer.**

### **• Installation du logiciel.**

- Pour Windows 10 / 64 bits).

#### **• Configuration :**

- Création du compte client sur Colorgate.com.
- Parametrage du compte client sur Colorgate.com.
- Gestion de la licence sur Colorgate.com.
- **Fonctions et applications du Rip Colorgate :**
- Création de Mim (Média/ink/metadonnée).
- **Informations du job- Propriétés :**
- Sélectionner un job.
- Appliquer des paramètres basiques tels que l'agrandissement/la réduction.
- Paramètres d'imbrication d'imposition.
- Conditions d'imposition.
- Procédures à imposer.
- Container+.
- Amalgamme.
- Mosaïque = tilling.
- Options de traitement des travaux.

# **PROGRAMME DE FORMATION**

## **• Gestion des couleurs :**

- Vue d'ensemble.
- Utilisation des Profils d'ent ée et de sortie Intentions de rendu
- Gestion des courbes CMJN.
- Spot Colors.
- Blanc de soutien / Remplissage.

## **• Création de profils sous Colorgate :**

- Linéarisation de l'imprimante.
- Calibrage.
- Gestion de la la couleur.
- Gestion de la limite d'encre.
- Création du Profil icc.
- Édition du profil.
- Édition du Gamut.
- Sauvegarde du profil.

**• Tour de table, conclusion et évaluation.**

FormationRGC@ricoh.fr

# **Pro RICOH Pro** HOOR